*Nearshore Currents Formulas...* 1/9

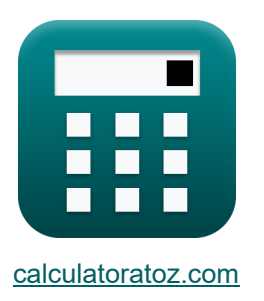

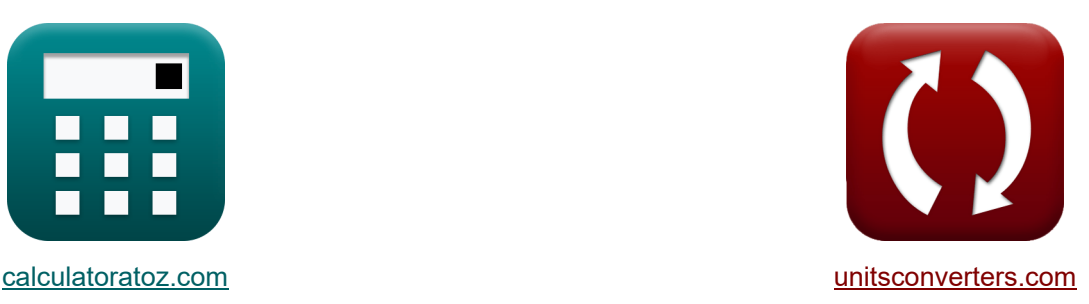

# **Nearshore-Strömungen Formeln**

Beispiele!

[Rechner!](https://www.calculatoratoz.com/de) Beispiele! [Konvertierungen!](https://www.unitsconverters.com/de)

Lesezeichen **[calculatoratoz.com](https://www.calculatoratoz.com/de)**, **[unitsconverters.com](https://www.unitsconverters.com/de)**

Größte Abdeckung von Rechnern und wächst - **30.000+ Rechner!** Rechnen Sie mit einer anderen Einheit für jede Variable - **Eingebaute Einheitenumrechnung!**

Größte Sammlung von Maßen und Einheiten - **250+ Messungen!**

Fühlen Sie sich frei, dieses Dokument mit Ihren Freunden zu TEILEN!

*[Bitte hinterlassen Sie hier Ihr Rückkoppelung...](https://docs.google.com/forms/d/e/1FAIpQLSf4b4wDgl-KBPJGChMJCxFlqrHvFdmw4Z8WHDP7MoWEdk8QOw/viewform?usp=pp_url&entry.1491156970=Nearshore-Str%C3%B6mungen%20Formeln)*

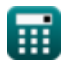

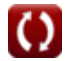

# **Liste von 13 Nearshore-Strömungen Formeln**

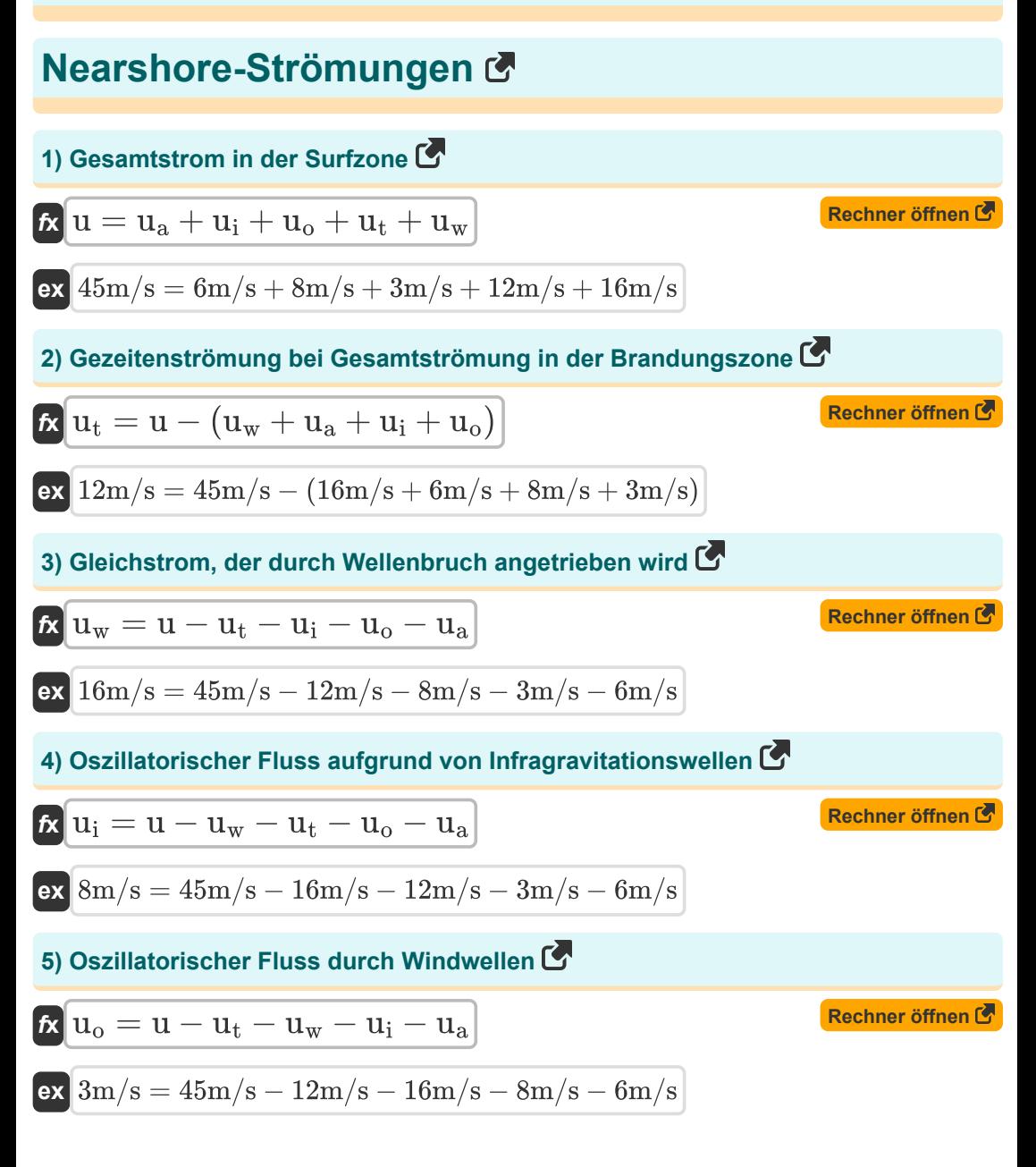

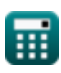

#### **6) Windgetriebene Strömung bei gegebener Gesamtströmung in der Brandungszone**

$$
\mathbf{\hat{\kappa}}|\mathbf{u}_{\mathrm{a}}=\mathrm{u}-\mathbf{u}_{\mathrm{w}}-\mathbf{u}_{\mathrm{t}}-\mathbf{u}_{\mathrm{o}}-\mathbf{u}_{\mathrm{i}}|
$$

$$
\boxed{\text{ex}}\ \boxed{6\text{m}}/\text{s} = 45\text{m}/\text{s} - 16\text{m}/\text{s} - 12\text{m}/\text{s} - 3\text{m}/\text{s} - 8\text{m}/\text{s}
$$

# **Longshore-Strömung**

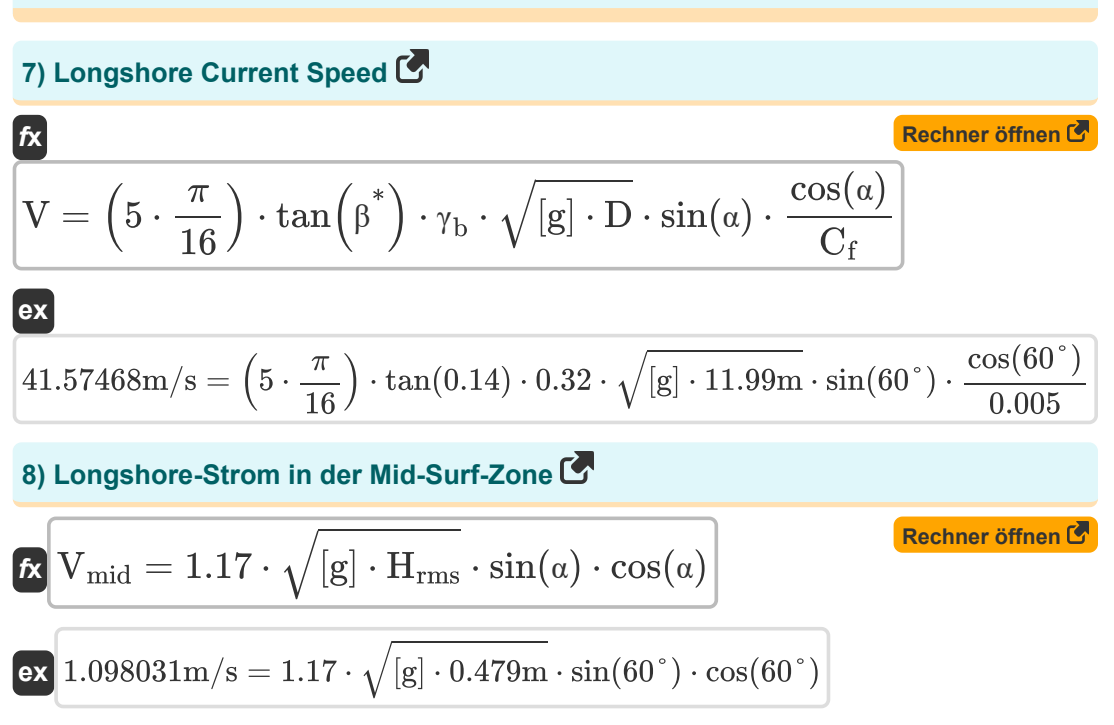

**[Rechner öffnen](https://www.calculatoratoz.com/de/wind-driven-current-given-total-current-in-surf-zone-calculator/Calc-24433)** 

#### **9) Quadratische mittlere Wellenhöhe bei Brechen bei Küstenströmung in der Brandungsmitte**

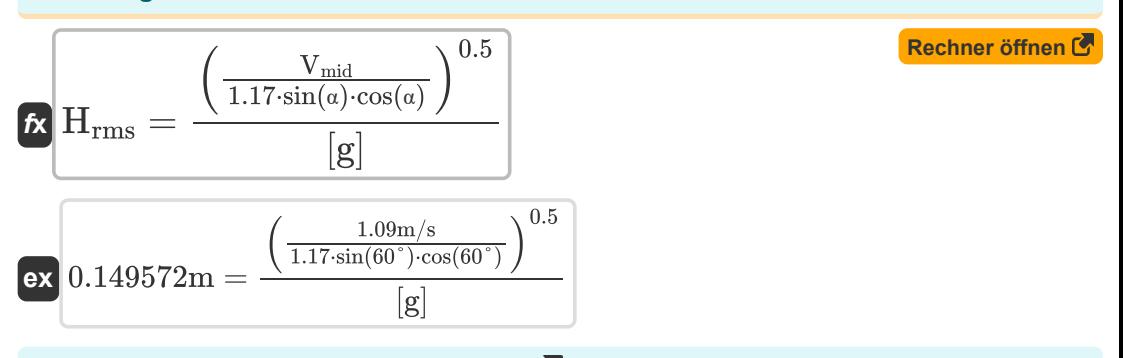

### **10) Strahlungsspannungskomponente**

$$
\kappa\boxed{\text{S}_{\text{xy}}=\left(\frac{\text{n}}{8}\right)\cdot\text{\rho}\cdot\left[\text{g}\right]\cdot\left(\text{H}^2\right)\cdot\cos(\alpha)\cdot\sin(\alpha)}
$$

$$
\textbf{ex}\left[13.48941 = \left(\frac{0.05}{8}\right)\cdot 997 \text{kg}/\text{m}^3 \cdot \text{[g]} \cdot \left((0.714\text{m})^2\right)\cdot\cos(60°)\cdot\sin(60°)\right]
$$

#### **11) Strandneigung für Wellenaufbau modifiziert**

 $f(x)$   $\beta^* = a \tan \left( \frac{\tan(\beta)}{\alpha} \right)$ **ex**  $0.144531 = a \tan$  $1+\left(3\cdot\frac{\gamma_{\rm b}^2}{8}\right)^2$  $\lceil \tan(\beta) \rceil$  $\sqrt{\frac{1}{2}}$  $\frac{5}{32}$ <br> $\frac{32}{8}$ <br> $\frac{1}{8}$ <br> $\frac{1}{2}$ <br> $\frac{1}{2}$ <br> $\frac{1}{2}$ <br> $\frac{1}{2}$ <br> $\frac{1}{2}$ <br><br> $\frac{1}{2}$ <br><br> $\frac{1}{2}$ <br><br><br><br><br><br><br><br><br><br><br><br><br><br><br><br>  $tan(0.15)$  $1+\Big(3\cdot\frac{(0.32)^2}{8}\Big)$  $\frac{62}{8}$ )  $\left\{ \tan(0.15) \right\}$  $\sqrt{\frac{1}{2}}$ /<br>│<br>│<br>│

**[Rechner öffnen](https://www.calculatoratoz.com/de/beach-slope-modified-for-wave-setup-calculator/Calc-24438)** 

**[Rechner öffnen](https://www.calculatoratoz.com/de/radiation-stress-component-calculator/Calc-24434)** 

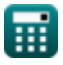

*Nearshore Currents Formulas...* 5/9

**12) Verhältnis von Wellengruppengeschwindigkeit und Phasengeschwindigkeit** 

| $f(x)$           | $S_{xy} \cdot 8$ | <b>Rechner</b> $\text{offnen } \mathfrak{G}$ |
|------------------|------------------|----------------------------------------------|
| $f(x)$           | $S_{xy} \cdot 8$ | $S_{xy} \cdot 8$                             |
| $f(x)$           | $S_{xy} \cdot 8$ | $S_{xy} \cdot 8$                             |
| $S_{xy} \cdot 8$ | $S_{xy} \cdot 8$ |                                              |
| $S_{xy} \cdot 8$ | $S_{xy} \cdot 8$ |                                              |
| $S_{xy} \cdot 8$ | $S_{xy} \cdot 8$ |                                              |
| $S_{xy} \cdot 8$ | $S_{xy} \cdot 8$ |                                              |
| $S_{xy} \cdot 8$ | $S_{xy} \cdot 8$ |                                              |
| $S_{xy} \cdot 8$ | $S_{xy} \cdot 8$ |                                              |
| $S_{xy} \cdot 8$ | $S_{xy} \cdot 8$ | $S_{xy} \cdot 8$                             |
| $S_{xy} \cdot 8$ | $S_{xy} \cdot 8$ | $S_{xy} \cdot 8$                             |
| $S_{xy} \cdot 8$ | $S_{xy} \cdot 8$ | $S_{xy} \cdot 8$                             |
| $S_{xy} \cdot 8$ | $S_{xy} \cdot 8$ | $S_{xy$                                      |

$$
\mathbf{K}\left[\mathrm{H}=\sqrt{\frac{\mathrm{S}_{\mathrm{xy}}\cdot 8}{\rho}}\cdot\left[\mathrm{g}\right]\cdot\cos(\alpha)\cdot\sin(\alpha)\right]
$$

$$
\textbf{ex} \boxed{0.714914\text{m} = \sqrt{\frac{15 \cdot 8}{997 \text{kg}/\text{m}^3} \cdot [\text{g}] \cdot \cos(60°) \cdot \sin(60°)}
$$

扁

# **Verwendete Variablen**

- **C<sup>f</sup>** Bodenreibungskoeffizient
- **D** Wassertiefe *(Meter)*
- **H** Wellenhöhe *(Meter)*
- **Hrms** Quadratwurzel der mittleren Wellenhöhe *(Meter)*
- **n** Verhältnis von Wellengruppengeschwindigkeit und Phasengeschwindigkeit
- **Sxy** Strahlungsstresskomponente
- **u** Gesamtströmung in der Brandungszone *(Meter pro Sekunde)*
- **u<sup>a</sup>** Windgetriebene Strömung *(Meter pro Sekunde)*
- **u<sup>i</sup>** Oszillierende Strömung aufgrund von Infragravitationswellen *(Meter pro Sekunde)*
- **u<sup>o</sup>** Oszillierende Strömung durch Windwellen *(Meter pro Sekunde)*
- **u<sup>t</sup>** Gezeitenstrom *(Meter pro Sekunde)*
- **u<sup>w</sup>** Gleichmäßige Strömung durch brechende Wellen *(Meter pro Sekunde)*
- **V** Geschwindigkeit der Küstenströmung *(Meter pro Sekunde)*
- **Vmid** Küstenlängsströmung in der mittleren Brandungszone *(Meter pro Sekunde)*
- **α** Wellenkammwinkel *(Grad)*
- **β** Strandhang
- **β \*** Modifizierter Strandhang
- **γ<sup>b</sup>** Brechertiefenindex
- **ρ** Massendichte *(Kilogramm pro Kubikmeter)*

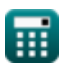

# **Konstanten, Funktionen, verwendete Messungen**

- Konstante: **pi**, 3.14159265358979323846264338327950288 *Archimedes-Konstante*
- Konstante: **[g]**, 9.80665 *Gravitationsbeschleunigung auf der Erde*
- Funktion: **atan**, atan(Number) *Der inverse Tan wird zur Berechnung des Winkels verwendet, indem das Tangensverhältnis des Winkels angewendet wird, der sich aus der gegenüberliegenden Seite dividiert durch die benachbarte Seite des rechtwinkligen Dreiecks ergibt.*
- Funktion: **cos**, cos(Angle) *Der Kosinus eines Winkels ist das Verhältnis der an den Winkel angrenzenden Seite zur Hypotenuse des Dreiecks.*
- Funktion: **sin**, sin(Angle) *Sinus ist eine trigonometrische Funktion, die das Verhältnis der Länge der gegenüberliegenden Seite eines rechtwinkligen Dreiecks zur Länge der Hypotenuse beschreibt.*
- Funktion: **sqrt**, sqrt(Number) *Eine Quadratwurzelfunktion ist eine Funktion, die eine nicht negative Zahl als Eingabe verwendet und die Quadratwurzel der gegebenen Eingabezahl zurückgibt.*
- Funktion: **tan**, tan(Angle) *Der Tangens eines Winkels ist ein trigonometrisches Verhältnis der Länge der einem Winkel gegenüberliegenden Seite zur Länge der einem Winkel benachbarten Seite in einem rechtwinkligen Dreieck.*
- Messung: **Länge** in Meter (m) *Länge Einheitenumrechnung*
- Messung: **Geschwindigkeit** in Meter pro Sekunde (m/s) *Geschwindigkeit Einheitenumrechnung*
- Messung: **Winkel** in Grad (°) *Winkel Einheitenumrechnung*

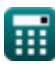

*Nearshore Currents Formulas...* 8/9

Messung: Massenkonzentration in Kilogramm pro Kubikmeter (kg/m<sup>3</sup>) *Massenkonzentration Einheitenumrechnung*

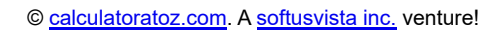

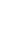

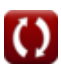

# **Überprüfen Sie andere Formellisten**

**Nearshore-Strömungen Formeln** 

Fühlen Sie sich frei, dieses Dokument mit Ihren Freunden zu TEILEN!

# **PDF Verfügbar in**

[English](https://www.calculatoratoz.com/PDF/Nodes/3519/Nearshore-currents-Formulas_en.PDF) [Spanish](https://www.calculatoratoz.com/PDF/Nodes/3519/Nearshore-currents-Formulas_es.PDF) [French](https://www.calculatoratoz.com/PDF/Nodes/3519/Nearshore-currents-Formulas_fr.PDF) [German](https://www.calculatoratoz.com/PDF/Nodes/3519/Nearshore-currents-Formulas_de.PDF) [Russian](https://www.calculatoratoz.com/PDF/Nodes/3519/Nearshore-currents-Formulas_ru.PDF) [Italian](https://www.calculatoratoz.com/PDF/Nodes/3519/Nearshore-currents-Formulas_it.PDF) [Portuguese](https://www.calculatoratoz.com/PDF/Nodes/3519/Nearshore-currents-Formulas_pt.PDF) [Polish](https://www.calculatoratoz.com/PDF/Nodes/3519/Nearshore-currents-Formulas_pl.PDF) [Dutch](https://www.calculatoratoz.com/PDF/Nodes/3519/Nearshore-currents-Formulas_nl.PDF)

*4/9/2024 | 10:07:19 AM UTC [Bitte hinterlassen Sie hier Ihr Rückkoppelung...](https://docs.google.com/forms/d/e/1FAIpQLSf4b4wDgl-KBPJGChMJCxFlqrHvFdmw4Z8WHDP7MoWEdk8QOw/viewform?usp=pp_url&entry.1491156970=Nearshore-Str%C3%B6mungen%20Formeln)*

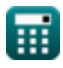

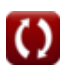